# **Quer apostar em seus esportes favoritos com o Pixbet App? Baixe agora para iOS! # Como jogar jogos de caça-níqueis: Estratégias de gestão de bankroll para uma experiência bem-sucedida**

**Autor: abwdesigns.us Palavras-chave: Quer apostar em seus esportes favoritos com o Pixbet App? Baixe agora para iOS!** 

## **Quer apostar em seus esportes favoritos com o Pixbet App? Baixe agora para iOS!**

Você está pronto para levar suas apostas esportivas para outro nível? O Pixbet App para iOS é a solução perfeita para quem busca uma experiência de apostas rápida, segura e fácil de usar! **Mas como baixar o Pixbet App para iOS?**

É bem simples! Siga este guia passo a passo:

- 1. **Acesse a App Store:** Abra a App Store em Quer apostar em seus esportes favoritos com o Pixbet App? Baixe agora para iOS! seu dispositivo iOS.
- 2. **Procure por "Pixbet":** Digite "Pixbet" na barra de pesquisa da App Store.
- 3. **Baixe o aplicativo:** Selecione o aplicativo Pixbet oficial e toque em Quer apostar em seus esportes favoritos com o Pixbet App? Baixe agora para iOS! "Obter".
- 4. **Instale o aplicativo:** Aguarde o download e a instalação do aplicativo.
- 5. **Abra o Pixbet App:** Após a instalação, abra o aplicativo e faça login em Quer apostar em seus esportes favoritos com o Pixbet App? Baixe agora para iOS! sua Quer apostar em seus esportes favoritos com o Pixbet App? Baixe agora para iOS! conta.

**E aí, pronto para começar a apostar?**

**Com o Pixbet App, você terá acesso a:**

- **Apostar em Quer apostar em seus esportes favoritos com o Pixbet App? Baixe agora para iOS! diversos esportes:** Futebol, basquete, tênis, vôlei, e muito mais!
- **Odds competitivas:** Aproveite as melhores odds do mercado e aumente seus ganhos.
- **Saques rápidos e seguros:** Receba seus ganhos em Quer apostar em seus esportes favoritos com o Pixbet App? Baixe agora para iOS! minutos por PIX.
- **Bônus exclusivos:** Aproveite ofertas especiais e promoções para aumentar seu saldo.
- **Transmissões ao vivo:** Acompanhe seus jogos favoritos ao vivo e faça suas apostas em Quer apostar em seus esportes favoritos com o Pixbet App? Baixe agora para iOS! tempo real.

### **Não perca tempo! Baixe o Pixbet App para iOS agora mesmo e comece a desfrutar da melhor experiência de apostas online!**

**Aproveite também:**

- **Pixbet Bônus de Boas-vindas:** Ganhe até **R\$ 100** em Quer apostar em seus esportes favoritos com o Pixbet App? Baixe agora para iOS! bônus de boas-vindas!
- **Pixbet App para Android:** Baixe o aplicativo para Android e aproveite todos os recursos!
- **Pixbet Apostas ao Vivo:** Aposte em Quer apostar em seus esportes favoritos com o Pixbet App? Baixe agora para iOS! seus jogos favoritos em Quer apostar em seus esportes

favoritos com o Pixbet App? Baixe agora para iOS! tempo real! **Dica:** Use o código promocional **[jogar truco apostado](/br/jogar-truco-apostado-2024-07-01-id-30597.shtml)** para receber um bônus especial! **Não perca a chance de se divertir e ganhar dinheiro com o Pixbet App! Baixe agora:** [copa do brasil apostas](/copa-do-brasil-apostas-2024-07-01-id-22553.htm)

#### **Aproveite o Pixbet App e aposte com segurança e diversão! Tabela de recursos do Pixbet App:**

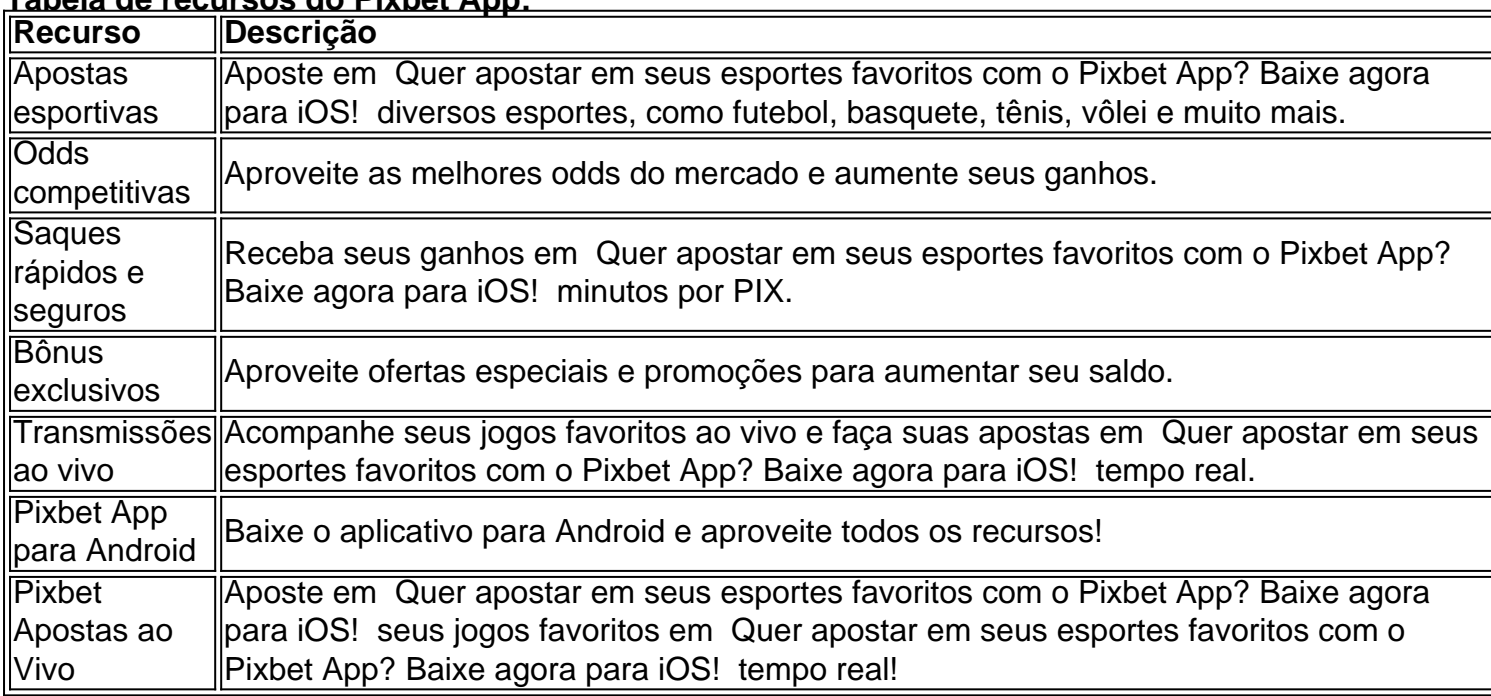

#### **Comece a apostar hoje mesmo!**

### **Partilha de casos**

### Baixando a Aplicação do Píx Bet - O Guia Completo para iOS

A aposta esportiva tem se tornado cada vez mais popular em Quer apostar em seus esportes favoritos com o Pixbet App? Baixe agora para iOS! todo o Brasil, e um dos nomes que está causando impacto neste cenário é a PíxBet. Este guia passará por todas as etapas necessárias para você baixar com êxito sua Quer apostar em seus esportes favoritos com o Pixbet App? Baixe agora para iOS! aplicação do Píx Bet no seu dispositivo iOS.

**Etapa 1: Visite o site oficial da PíxBet** Primeiro, acesse pixbet e localize o ícone de Apple na parte inferior da tela (à esquerda do cartão). Clique nele para ser redirecionado à App Store onde você encontrará a Aplicação PíxBet Mobile.

**Etapa 2: Baixar e Instalar a aplicação iOS** No canto superior direito da página, clique no botão "Obter" ao lado de "Píx Bet - Brazilian Online Sportsbook". Aguarde que o download comece automaticamente. Depois que completado, abra a Aplicação PíxBet na tela inicial do seu dispositivo iOS e siga as instruções para fazer login com suas informações pessoais ou criar uma conta nova.

**Etapa 3: Comece a jogar!** Depois de entrar em Quer apostar em seus esportes favoritos com o Pixbet App? Baixe agora para iOS! sua Quer apostar em seus esportes favoritos com o Pixbet App? Baixe agora para iOS! conta, você poderá começar a apostar imediatamene e aproveitar todas as ofertas exclusivas da PíxBet para os clientes brasileiros. Aproveite o bolão Pixbet que oferece R\$ 12 por cada palpite correto, além de uma vasta gama de modalidades esportivas e apostas personalizáveis em Quer apostar em seus esportes favoritos com o Pixbet App? Baixe agora para iOS! sua Quer apostar em seus esportes favoritos com o Pixbet App? Baixe agora para iOS! plataforma otimizada para iOS.

**Importante: Como garantir segurança ao baixar a aplicação PíxBet?** A segurança é primordial quando se trata de bancos on-line, especialmente para quem prefere jogos móveis. Ao baixar a Aplicação PíxBet do iOS diretamente da App Store, você pode ter certeza que a plataforma segue todas as diretrizes e políticas de Apple em Quer apostar em seus esportes favoritos com o Pixbet App? Baixe agora para iOS! relação às aplicações disponíveis na loja. **Etapa 4: Utilize o aplicativo PíxBet com confiança** Com sua Quer apostar em seus esportes favoritos com o Pixbet App? Baixe agora para iOS! Aplicação Píx Bet no iOS instalada, você poderá gerenciar suas apostas esportivas de forma rápida e segura, direto do seu celular. Não se esqueça apenas de que a plataforma é equipada com recursos avançados para proteger sua Quer apostar em seus esportes favoritos com o Pixbet App? Baixe agora para iOS! privacidade e seus dados pessoais durante todo o processo.

Esse guia detalhado permitirá não somente que você baixe a aplicação Píx Bet no iOS de maneira segura, mas também vai ajudar-lhe em Quer apostar em seus esportes favoritos com o Pixbet App? Baixe agora para iOS! sua Quer apostar em seus esportes favoritos com o Pixbet App? Baixe agora para iOS! jornada para se tornar um apostador proficiente e confiante. Aproveite ao máximo o mundo da aposta esportiva com sua Quer apostar em seus esportes favoritos com o Pixbet App? Baixe agora para iOS! nova plataforma móvel!

### **Expanda pontos de conhecimento**

#### **Como fazer o download e instalação do aplicativo Pixbet no Android?**

- 1. Acesse o site oficial do Pixbet.
- 2. Clique no símbolo da Google Play Store no rodapé da página.
- 3. Toque no botão de download e baixe o arquivo APK.
- 4. Na configuração do seu celular, permita a instalação de fontes desconhecidas.
- 5. Baixe o arquivo e clique para instalar.

#### **Quais são as melhores apps de apostas?**

- $\cdot$  bet365 App
- Betano App
- Betfair App
- 1xBet App
- Rivalo App
- $\cdot$  F12 bet App
- Betmotion App
- $\cdot$  KTO App

#### [Leia a avaliação completa dos aplicativos aqui.]([www.metropoles.com : apostas  : apps  : melhores-apps-de-apostas](http://www.metropoles.com%20:%20apostas%20:%20apps%20:%20melhores-apps-de-apostas))

#### **Como realizar o cadastro no Pixbet Brasil?**

- Clique em Quer apostar em seus esportes favoritos com o Pixbet App? Baixe agora para 1. iOS! "entrar" e adicione as informações que você preencheu no cadastro para acessar sua Quer apostar em seus esportes favoritos com o Pixbet App? Baixe agora para iOS! conta.
- 2. Lembre-se dos dados de acesso.

#### **Como utilizar o Pix no Pixbet Brasil?**

- 1. Confirme o cadastro.
- 2. Solicite o pagamento de um valor entre R\$1 e R\$10.000.
- 3. O processamento de depósito será confirmado em Quer apostar em seus esportes favoritos com o Pixbet App? Baixe agora para iOS! conta e o valor será debitado na carteira de apostas em Quer apostar em seus esportes favoritos com o Pixbet App? Baixe agora para iOS! poucos segundos.

### **comentário do comentarista**

## **Boletim do Administrador: Resumo e Crítica sobre o Pixbet App para iOS**

Bom dia, caros usuários da nossa comunidade esportiva! Eu sou a Zé Carlos, um administrador veterano deste site. Hoje vou resumi uma publicação interessante que aborda as características e benefícios do Pixbet App para iOS. Vamos entrar no assunto:

O post apresenta o aplicativo da Pixbet, que facilita a experiência de apostas esportivas em Quer apostar em seus esportes favoritos com o Pixbet App? Baixe agora para iOS! dispositivos móveis com segurança e conforto. Ele explica claramente como baixar e usar o aplicativo nos sistemas iOS e Android, destacando recursos como apostas diversificadas (incluindo futebol, basquete e tênis), odds competitivas e transmissões ao vivo de eventos esportivos.

Um ponto positivo no artigo é a ênfase na rapidez das saques por PIX e os bônus exclusivos disponíebles para atrair novos usuários, incluindo um bônus de R\$ 100 em Quer apostar em seus esportes favoritos com o Pixbet App? Baixe agora para iOS! boas-vindas. A integração com as redes sociais também é mencionada, permitindo que os usu arios compartilhem suas apostas e resultados dentro da comunidade.

No entanto, a postagem parece não abordar questões como garantir o uso responsável das apostas esportivas ou medidas de segurança para evitar possíveis fraudes na plataforma. Além disso, é importante ressaltar que as regras e legislações relativas às apó tes em Quer apostar em seus esportes favoritos com o Pixbet App? Baixe agora para iOS! diferentes regiões podem variar, portanto, os usuários devem verificar se essas apostas são permitidas onde estão localizados.

Por fim, a postagem encerra com uma tabela de recursos úteis e um convite para baixar o aplicativo em Quer apostar em seus esportes favoritos com o Pixbet App? Baixe agora para iOS! dispositivos Android também. Apesar das falhas mencionadas, este artigo é bastante informativo sobre o Pixbet App para iOS e seus usuários podem achar valioso conhecer esses recursos exclusivos.

Em conclusão, recomendo que os leitores considerem as informações deste post com cuidado antes de decidir utilizar o aplicativo da Pixbet. É sempre uma boa prática manter um comportamento responsável e estar ciente das implicações legais em Quer apostar em seus esportes favoritos com o Pixbet App? Baixe agora para iOS! relação às apostas esportivas. Espero que este resumo prove ser útil para todos!

#### **Informações do documento:**

#### Autor: abwdesigns.us

Assunto: Quer apostar em seus esportes favoritos com o Pixbet App? Baixe agora para iOS! Palavras-chave: **Quer apostar em seus esportes favoritos com o Pixbet App? Baixe agora para iOS! # Como jogar jogos de caça-níqueis: Estratégias de gestão de bankroll para uma experiência bem-sucedida**

Data de lançamento de: 2024-07-01

#### **Referências Bibliográficas:**

- 1. [roulette p12 m12 d12](/app/roulette-p12-m12-d12-2024-07-01-id-42866.pdf)
- 2. <u>[aposta jogo futebol online](/aposta-jogo-futebol-online-2024-07-01-id-4444.pdf)</u>
- 3. <mark>[sv slot](/pt-br/sv-slot-2024-07-01-id-47257.html)</mark>
- 4. [grêmio x criciúma palpites](https://www.dimen.com.br/aid-post/gr�mio-x-crici�ma-palpites-2024-07-01-id-28979.html)